## tvcabo

## **RESTAURE E SINTONIZE A SUA BOX, E TENHA A SUA GRELHA DE CANAIS SEMPRE ACTUALIZADA**

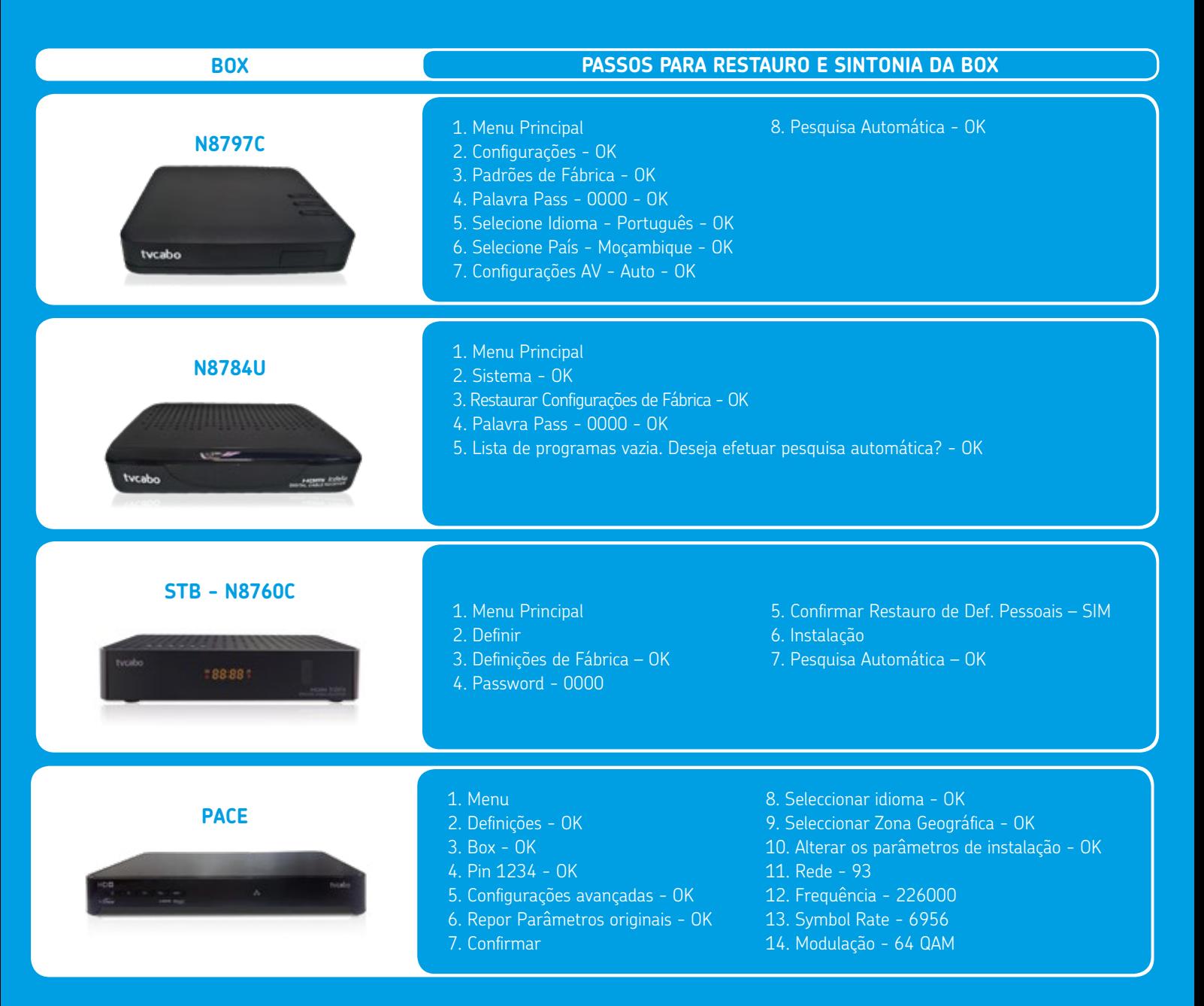

**APOIO AO CLIENTE** 21 480 550 | 82 4800 | 84 4800 | 550 na rede TVCABO Todos os dias das 07H00 às 23H00 **Saiba mais em: www.tvcabo.mz**

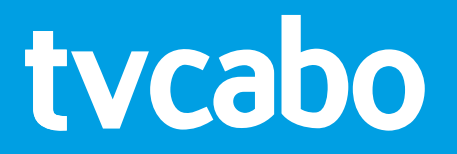

**RESTAURE E SINTONIZE A SUA BOX, E TENHA A SUA GRELHA DE CANAIS SEMPRE ACTUALIZADA**

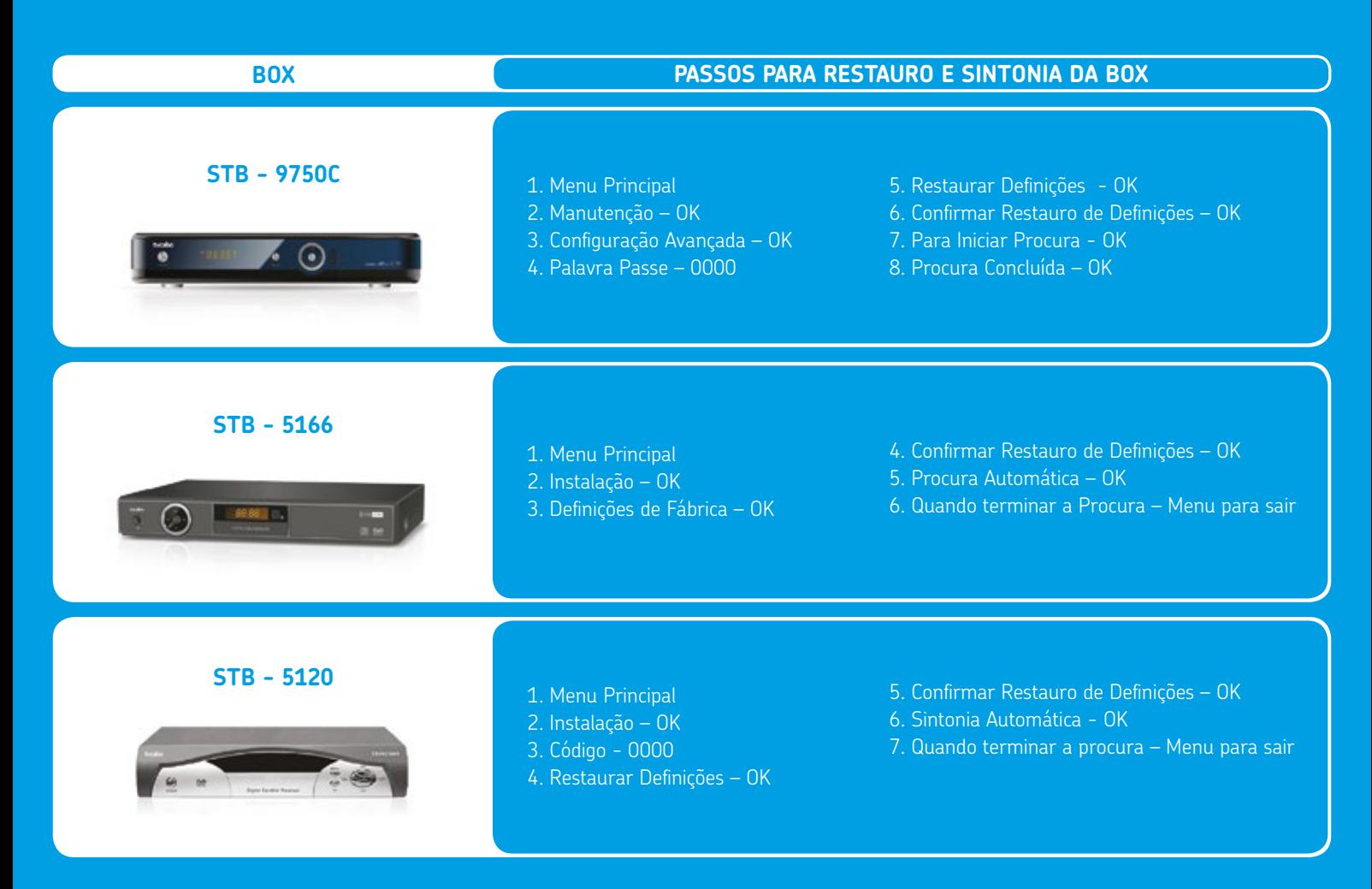